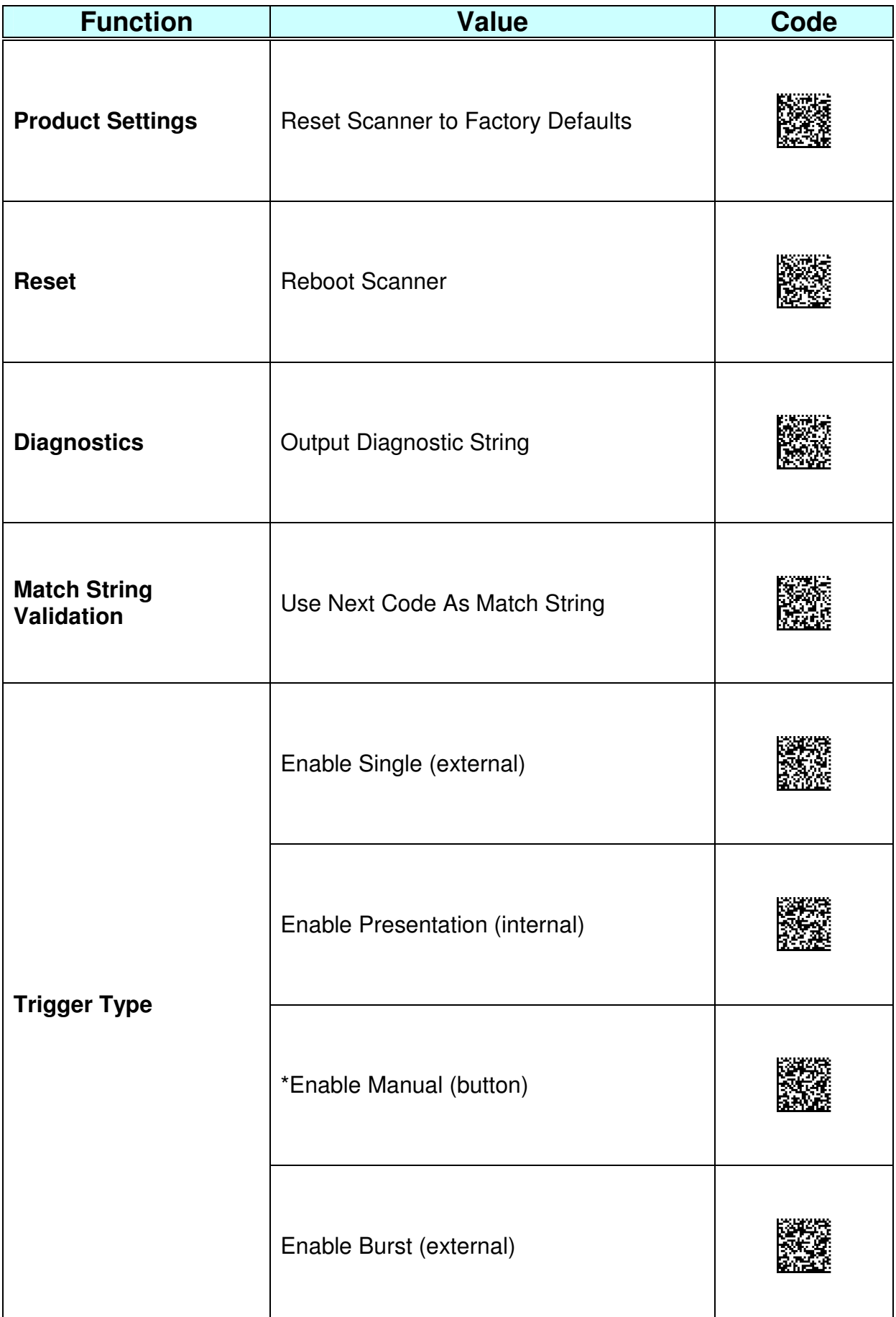

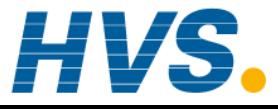

 2 rue René Laennec 51500 Taissy France Fax: 03 26 85 19 08, Tel : 03 26 82 49 29

E-mail:hvssystem@hvssystem.com Site web : www.hvssystem.com

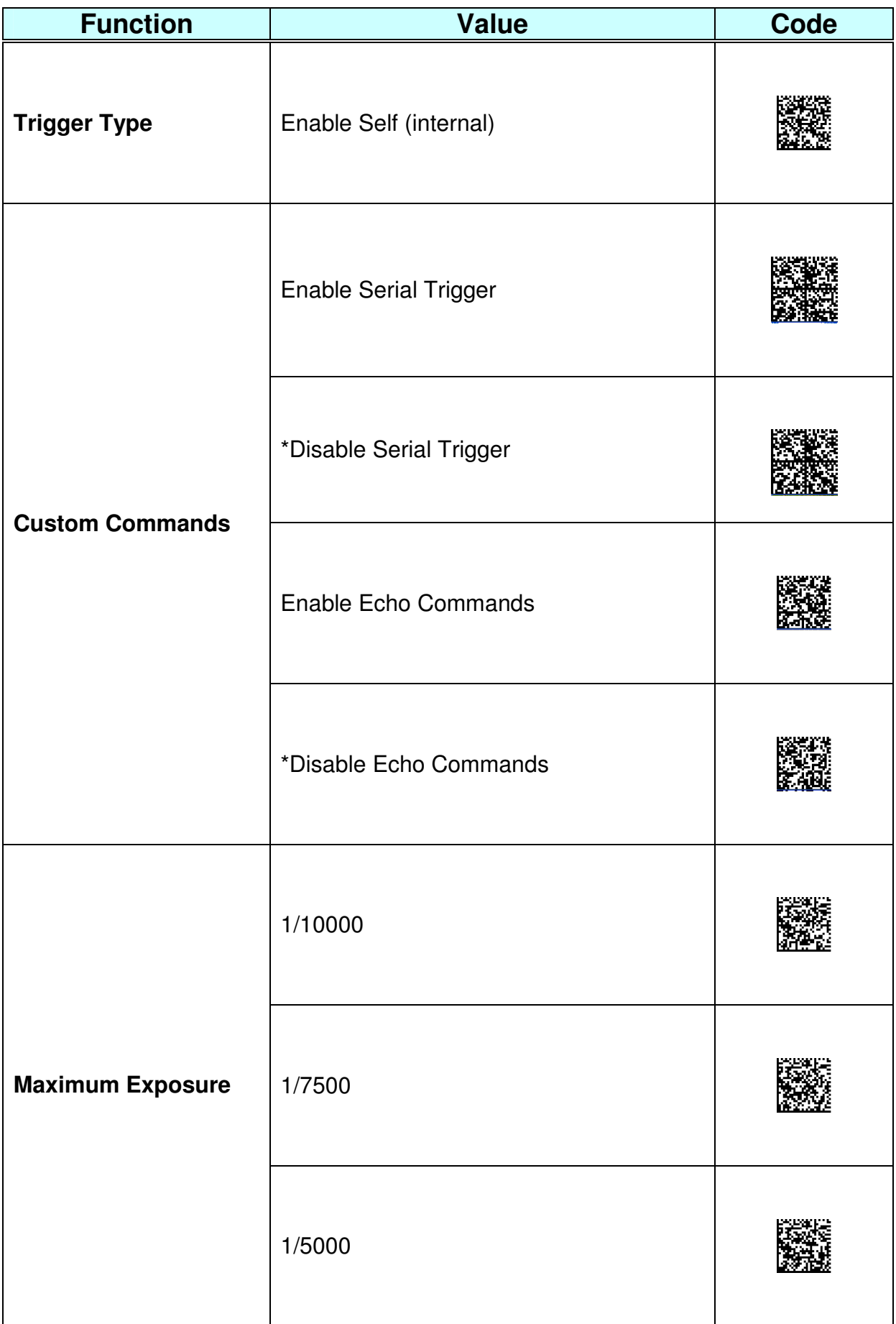

![](_page_2_Picture_38.jpeg)

![](_page_3_Picture_38.jpeg)

![](_page_4_Picture_41.jpeg)

![](_page_5_Picture_38.jpeg)

![](_page_6_Picture_38.jpeg)

![](_page_7_Picture_38.jpeg)

![](_page_8_Picture_38.jpeg)

![](_page_9_Picture_62.jpeg)

![](_page_10_Picture_59.jpeg)

![](_page_11_Picture_45.jpeg)

![](_page_12_Picture_44.jpeg)

![](_page_13_Picture_61.jpeg)

\* - default setting

![](_page_13_Picture_3.jpeg)

 2 rue René Laennec 51500 Taissy France Email : hvssystem@hvssystem.com Fax: 03 26 85 19 08, Tel : 03 26 82 49 29 Site web : www.hvssystem.com